# Package 'lfda'

July 31, 2019

Type Package

Title Local Fisher Discriminant Analysis

Version 1.1.3

Date 2019-07-31

URL <https://github.com/terrytangyuan/lfda>

BugReports <https://github.com/terrytangyuan/lfda/issues>

Maintainer Yuan Tang <terrytangyuan@gmail.com>

License MIT + file LICENSE

Description Functions for performing and visualizing Local Fisher Discriminant Analysis(LFDA), Kernel Fisher Discriminant Analysis(KLFDA), and Semi-supervised Local Fisher Discriminant Analysis(SELF).

**Depends**  $R (= 3.1.0)$ 

Imports plyr, grDevices, rARPACK

Suggests testthat, rgl

RoxygenNote 6.1.0

NeedsCompilation no

Author Yuan Tang [aut, cre] (<https://orcid.org/0000-0001-5243-233X>), Wenxuan Li [ctb], Nan Xiao [ctb, cph], Zachary Deane-Mayer [ctb]

Repository CRAN

Date/Publication 2019-07-31 17:10:02 UTC

# R topics documented:

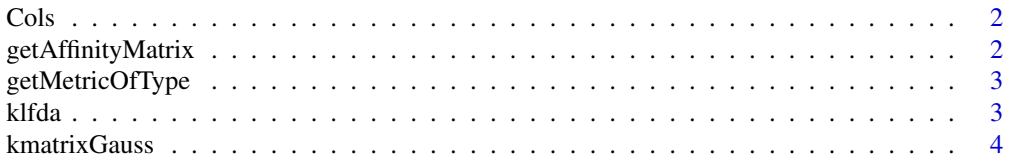

# <span id="page-1-0"></span>2 getAffinityMatrix

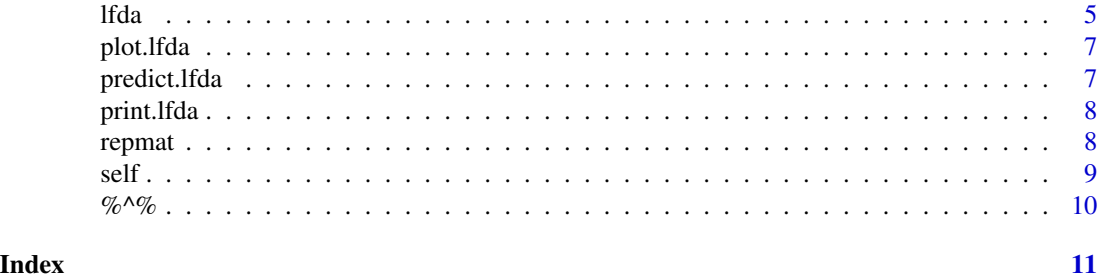

# Cols *Assigning Colors to A Vector*

# Description

This function assigns a color to each distinct value in the given vector.

# Usage

Cols(vec)

# Arguments

vec The vector where each distinct value will be assigned a color.

#### Value

The colors for each element in the given vector

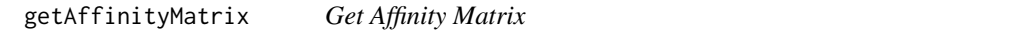

# Description

This function returns an affinity matrix within knn-nearest neighbors from the distance matrix.

#### Usage

```
getAffinityMatrix(distance2, knn, nc)
```
# Arguments

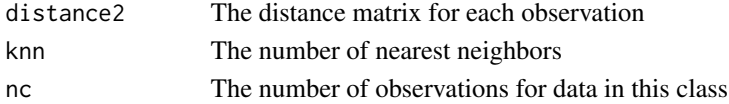

# Value

an affinity matrix - the larger the element in the matrix, the closer two data points are

<span id="page-2-0"></span>getMetricOfType *Get Requested Type of Transforming Metric*

# Description

This function returns the requested type of transforming metric.

# Usage

```
getMetricOfType(metric, eigVec, eigVal, total)
```
#### Arguments

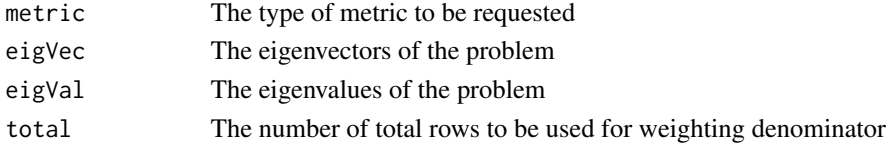

# Value

The transformation metric in requested type

<span id="page-2-1"></span>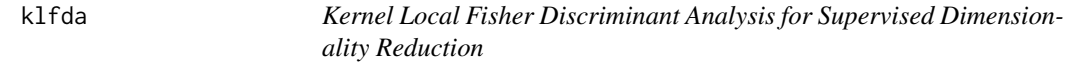

# Description

Performs kernel local fisher discriminant analysis on the given data, which is the non-linear version of LFDA (see details [lfda](#page-4-1)).

# Usage

```
klfda(k, y, r, metric = c("weighted", "orthonormalized", "plain"),
 kmn = 6, reg = 0.001)
```
# Arguments

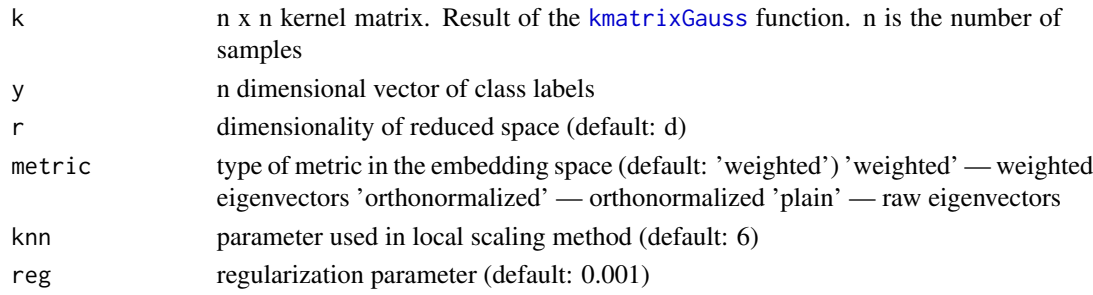

#### <span id="page-3-0"></span>Value

list of the LFDA results:

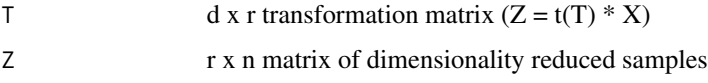

#### Author(s)

Yuan Tang

#### References

Sugiyama, M (2007). - contain implementation Dimensionality reduction of multimodal labeled data by local Fisher discriminant analysis. *Journal of Machine Learning Research*, vol.8, 1027– 1061.

Sugiyama, M (2006). Local Fisher discriminant analysis for supervised dimensionality reduction. In W. W. Cohen and A. Moore (Eds.), *Proceedings of 23rd International Conference on Machine Learning (ICML2006)*, 905–912.

Original Matlab Implementation: http://www.ms.k.u-tokyo.ac.jp/software.html#LFDA

#### See Also

See [lfda](#page-4-1) for the linear version.

#### Examples

k <- kmatrixGauss(iris[, -5])  $y \leftarrow \text{iris}[, 5]$  $r < -3$ klfda(k, y, r, metric = "plain")

<span id="page-3-1"></span>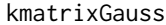

Gaussian Kernel Computation (Particularly used in Kernel Local *Fisher Discriminant Analysis)*

#### Description

Gaussian kernel computation for klfda, which maps the original data space to non-linear and higher dimensions.

#### Usage

kmatrixGauss(x, sigma = 1)

#### <span id="page-4-0"></span>lfda **5**

#### **Arguments**

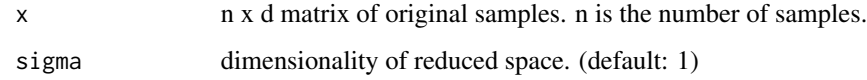

#### Value

K n x n kernel matrix. n is the number of samples.

#### Author(s)

Yuan Tang

#### References

Sugiyama, M (2007). Dimensionality reduction of multimodal labeled data by local Fisher discriminant analysis. *Journal of Machine Learning Research*, vol.8, 1027–1061.

Sugiyama, M (2006). Local Fisher discriminant analysis for supervised dimensionality reduction. In W. W. Cohen and A. Moore (Eds.), *Proceedings of 23rd International Conference on Machine Learning (ICML2006)*, 905–912.

https://shapeofdata.wordpress.com/2013/07/23/gaussian-kernels/

#### See Also

See klfda for the computation of kernel local fisher discriminant analysis

#### Examples

```
kmatrixGauss(iris[, -5])
```
<span id="page-4-1"></span>lfda *Local Fisher Discriminant Analysis for Supervised Dimensionality Reduction*

# Description

Performs local fisher discriminant analysis (LFDA) on the given data.

#### Usage

```
lfda(x, y, r, metric = c("orthonormalized", "plain", "weighted"),
 knn = 5)
```
#### <span id="page-5-0"></span>Arguments

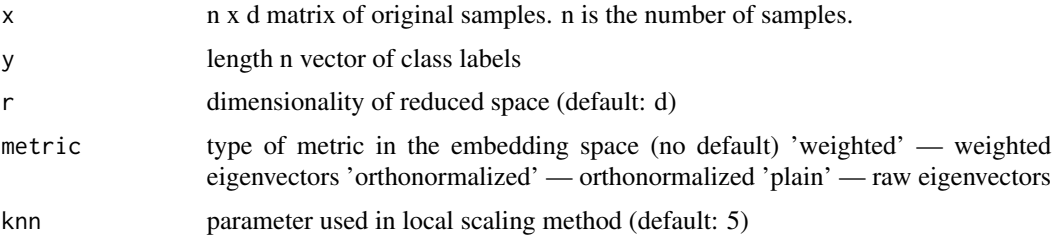

#### Details

LFDA is a method for linear dimensionality reduction that maximizes between-class scatter and minimizes within-class scatter while at the same time maintain the local structure of the data so that multimodal data can be embedded appropriately. Its limitation is that it only looks for linear boundaries between clusters. In this case, a non-linear version called kernel LFDA will be used instead. Three metric types can be used if needed.

#### Value

list of the LFDA results:

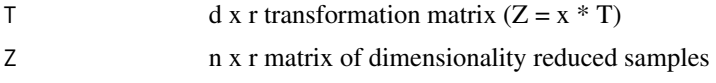

#### Author(s)

Yuan Tang

# References

Sugiyama, M (2007). Dimensionality reduction of multimodal labeled data by local Fisher discriminant analysis. *Journal of Machine Learning Research*, vol.8, 1027–1061.

Sugiyama, M (2006). Local Fisher discriminant analysis for supervised dimensionality reduction. In W. W. Cohen and A. Moore (Eds.), *Proceedings of 23rd International Conference on Machine Learning (ICML2006)*, 905–912.

#### See Also

See [klfda](#page-2-1) for the kernelized variant of LFDA (Kernel LFDA).

#### Examples

```
k \leftarrow \text{iris}[, -5]y \leftarrow \text{iris}[, 5]r < -31fda(k, y, r, metric = "plain")
```
<span id="page-6-0"></span>

# Description

This function plot 3 dimensions of the lfda/klfda result.

# Usage

```
## S3 method for class 'lfda'
plot(x, labels, cleanText = FALSE, ...)
```
# Arguments

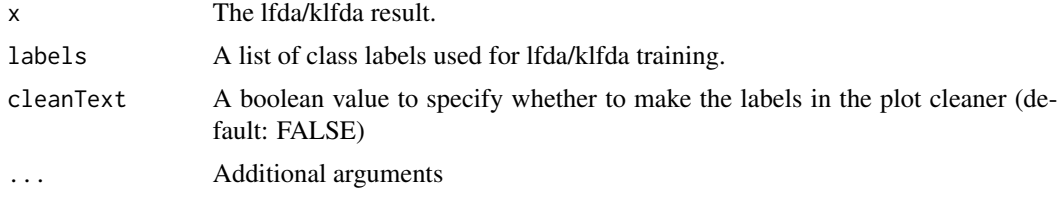

#### See Also

See 1fda and k1fda for the metric learning method used for this visualization.

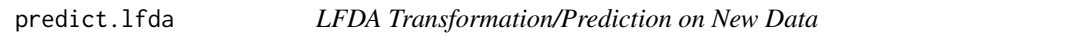

# Description

This function transforms a data set, usually a testing set, using the trained LFDA metric

# Usage

```
## S3 method for class 'lfda'
predict(object, newdata = NULL, type = "raw", ...)
```
# Arguments

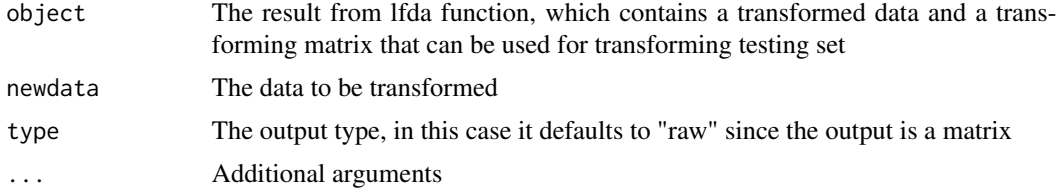

<span id="page-7-0"></span>8 republic to the contract of the contract of the contract of the contract of the contract of the contract of the contract of the contract of the contract of the contract of the contract of the contract of the contract of

# Value

the transformed matrix

#### Author(s)

Yuan Tang

# Examples

```
k <- iris[, -5]
y \leftarrow \text{iris}[, 5]r \leq -3model <- lfda(k, y, r = 4, metric = "plain")
predict(model, iris[, -5])
```
print.lfda *Print an lfda object*

# Description

Print an lfda object

#### Usage

## S3 method for class 'lfda'  $print(x, \ldots)$ 

# Arguments

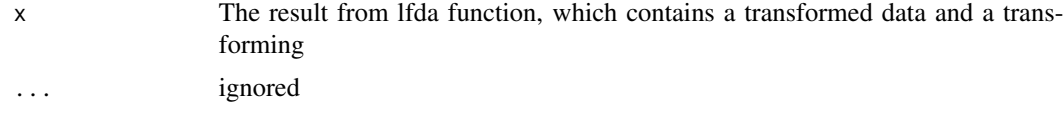

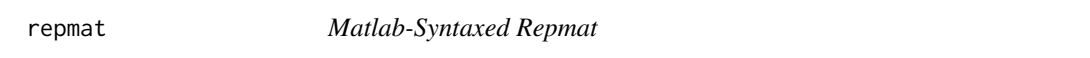

# Description

This function mimics the behavior and syntax of repmat() in Matlab it generates a large matrix consisting of an N-by-M tiling copies of A

# Usage

repmat(A, N, M)

<span id="page-8-0"></span>self 9

#### Arguments

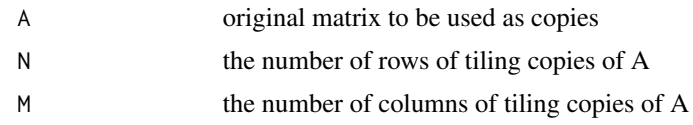

# Value

matrix consisting of an N-by-M tiling copies of A

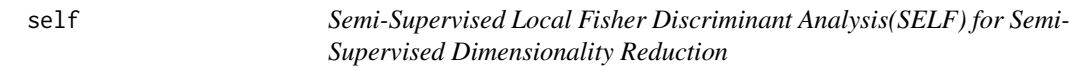

# Description

Performs semi-supervised local fisher discriminant analysis (SELF) on the given data. SELF is a linear semi-supervised dimensionality reduction method smoothly bridges supervised LFDA and unsupervised principal component analysis, by which a natural regularization effect can be obtained when only a small number of labeled samples are available.

# Usage

```
self(X, Y, beta = 0.5, r, metric = c("orthonormalized", "plain","weighted"), kNN = 5, minObsPerLabel = 5)
```
#### Arguments

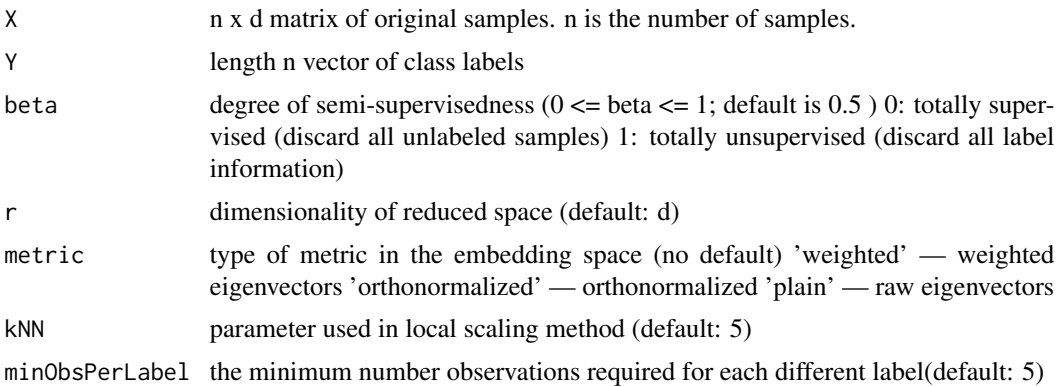

# Value

list of the SELF results:

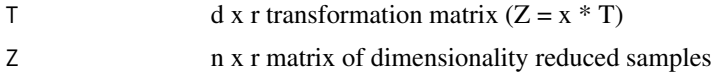

#### <span id="page-9-0"></span>Author(s)

Yuan Tang

#### References

Sugiyama, Masashi, et al (2010). Semi-supervised local Fisher discriminant analysis for dimensionality reduction. *Machine learning* 78.1-2: 35-61.

Sugiyama, M (2007). Dimensionality reduction of multimodal labeled data by local Fisher discriminant analysis. *Journal of Machine Learning Research*, vol.8, 1027–1061.

Sugiyama, M (2006). Local Fisher discriminant analysis for supervised dimensionality reduction. In W. W. Cohen and A. Moore (Eds.), *Proceedings of 23rd International Conference on Machine Learning (ICML2006)*, 905–912.

#### See Also

See [lfda](#page-4-1) for LFDA and [klfda](#page-2-1) for the kernelized variant of LFDA (Kernel LFDA).

# Examples

```
x \leftarrow \text{iris}[, -5]y \leftarrow \text{iris}[, 5]self(x, y, beta = 0.1, r = 3, metric = "plain")
```
#### %^% *Negative One Half Matrix Power Operator*

#### Description

This function defines operation for negative one half matrix power operator

#### Usage

x %^% n

#### Arguments

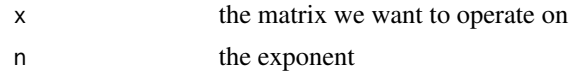

#### Value

the matrix after negative one half power

# <span id="page-10-0"></span>Index

∗Topic discriminant klfda , [3](#page-2-0) kmatrixGauss , [4](#page-3-0) lfda , [5](#page-4-0) self , [9](#page-8-0) ∗Topic fisher klfda , [3](#page-2-0) kmatrixGauss , [4](#page-3-0) lfda , [5](#page-4-0) self , [9](#page-8-0) ∗Topic kernel kmatrixGauss , [4](#page-3-0) ∗Topic klfda klfda , [3](#page-2-0) kmatrixGauss , [4](#page-3-0) ∗Topic lfda lfda , [5](#page-4-0) self , [9](#page-8-0) ∗Topic local klfda , [3](#page-2-0) kmatrixGauss , [4](#page-3-0) lfda , [5](#page-4-0) self , [9](#page-8-0) ∗Topic mahalanobis klfda , [3](#page-2-0) kmatrixGauss , [4](#page-3-0) lfda , [5](#page-4-0) self , [9](#page-8-0) ∗Topic metric klfda , [3](#page-2-0) kmatrixGauss , [4](#page-3-0) lfda , [5](#page-4-0) self , [9](#page-8-0) ∗Topic semi-supervised self , [9](#page-8-0) ∗Topic transformation klfda , [3](#page-2-0) kmatrixGauss , [4](#page-3-0) lfda , [5](#page-4-0)

self , [9](#page-8-0) %^% , [10](#page-9-0) Cols , [2](#page-1-0) getAffinityMatrix , [2](#page-1-0) getMetricOfType , [3](#page-2-0) klfda , [3](#page-2-0) , *[6,](#page-5-0) [7](#page-6-0)* , *[10](#page-9-0)* kmatrixGauss , *[3](#page-2-0)* , [4](#page-3-0) lfda , *[3](#page-2-0) , [4](#page-3-0)* , [5](#page-4-0) , *[7](#page-6-0)* , *[10](#page-9-0)* plot.lfda , [7](#page-6-0) predict.lfda , [7](#page-6-0) print.lfda, <mark>[8](#page-7-0)</mark> repmat , [8](#page-7-0) self , [9](#page-8-0)